# compareDocs

**The compareDocs cloud approach to document comparison and workflow is unique. Its easy to use interface lets you compare two versions of a document for changes quickly, accurately and reliably. There is no need to install software; use proprietary viewing technology; or, reformat documents. This approach results in a more efficient document review process.** 

**compareDocs cloud runs on the MS Azure platform and is available from the Office Store.**

#### **ELIMINATE RISK**

Comparing documents manually is labor-intensive and prone to error. compareDocs cloud eliminates the risk of not seeing important changes in business documents or legal contracts that could negatively impact you, your business or your client.

#### **WORK FROM ANYWHERE**

compareDocs cloud empowers you to work and stay on top of deadlines whenever you are out of the office. You can review and approve changes in important business documents and legal contracts no matter where you are. Work doesn't stop when you are on the go!

### **COMPARE ON ANYTHING**

compareDocs cloud and Office 365 work better together. You can compare documents quickly and accurately no matter what the device or platform - Windows, Office 365, Online, PC, iPad or Mac.

#### **INCREASE PRODUCTIVITY**

compareDocs cloud is extremely fast, comparing long, complex documents in seconds. It compares documents at the binary or file level. There is no conversion process and no need to even open MS Word.

#### **WORK EFFICIENTLY**

compareDocs cloud is extremely simple to use, but incredibly accurate and reliable in presenting the changes between two documents in a clear and concise manner. This delivers unprecedented levels of efficiency in the document review process.

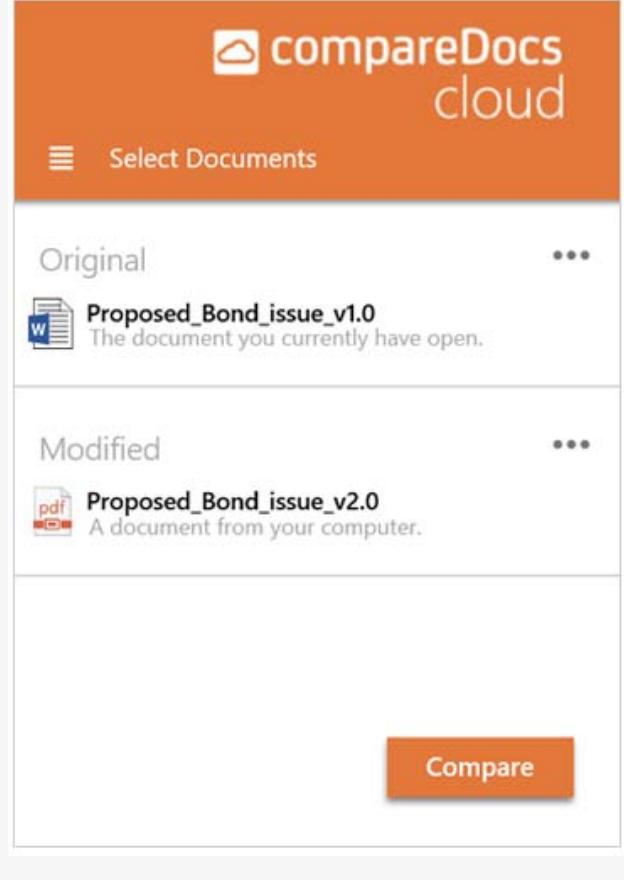

#### **WORD COMPARISON**

When comparing Word documents, compareDocs cloud can produce either a track changes or a redline Comparison Report document. In either case, you will clearly see what has changed between versions. This will include additions and deletions in the body content, headers/footers, footnotes, list numbers and tables.

#### **PDF COMPARISON**

compareDocs cloud will compare two PDF documents, outputting the changes to a MS Word Comparison Report document. The changes will be marked up as a redline or track changes document clearly showing additions and deletions.

#### **COMPARE APPLES TO ORANGES**

compareDocs cloud goes beyond Word-to-Word and PDF-to-PDF comparisons. compareDocs lets you, for example, also compare Word to PDF, outputting the Comparison Report to a Word document marked up as a redline or track changes document.

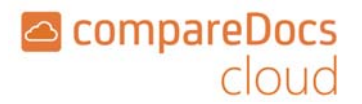

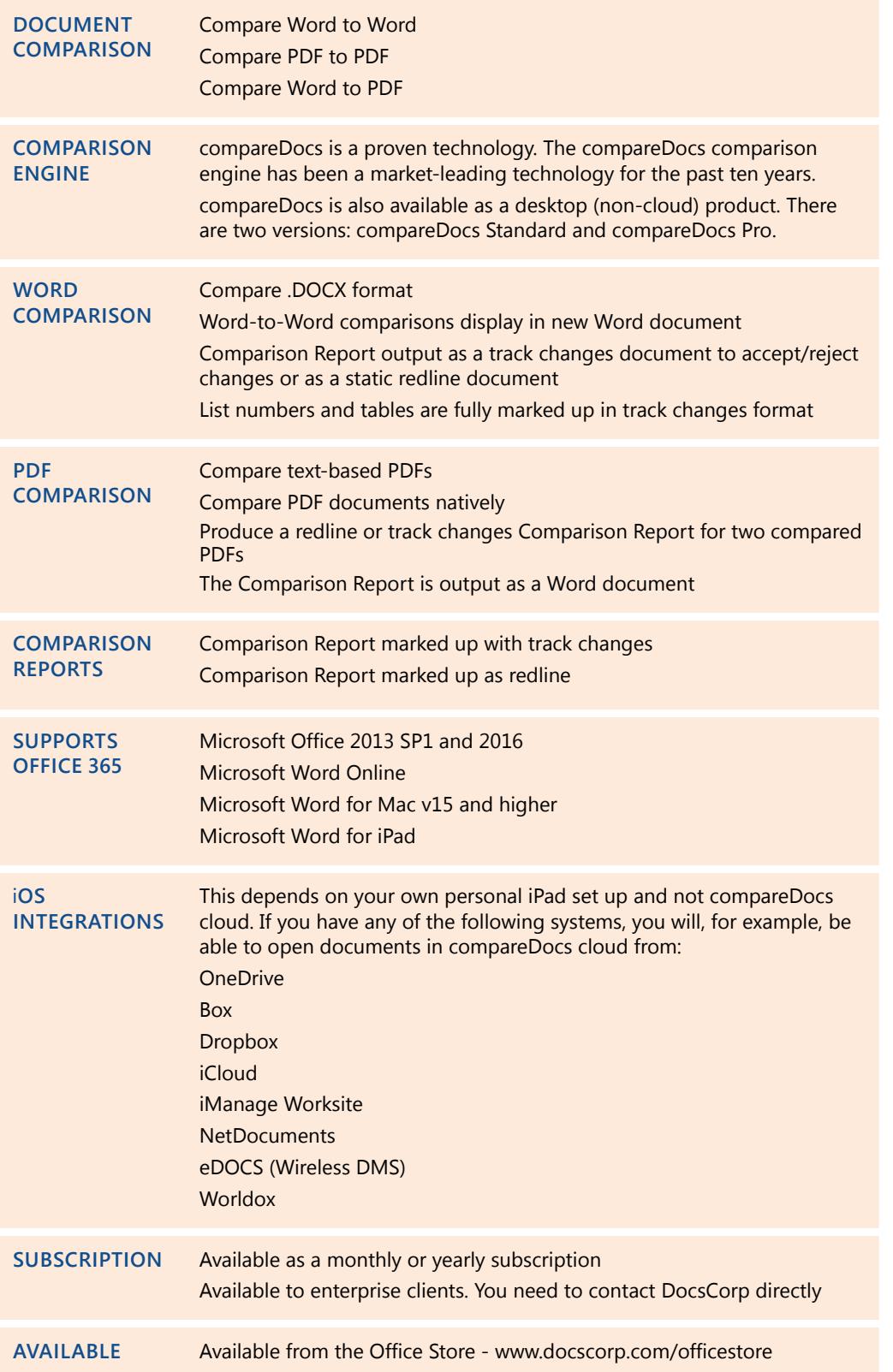

# f.

## **Track changes Comparison Report**

The Comparison Report shows all the changes between the two versions of the document when compared with compareDocs cloud. If the changes are marked up with track changes, you can work on the document by accepting/ rejecting the changes directly in the Comparison Report.

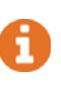

# **The Redline Comparison Report**

The Comparison Report shows all the changes between the two versions of the document when compared with compareDocs cloud. If the changes are marked up as a redline document, you will be able to see all the changes, but you will not be able to accept/reject the changes. A redline comparison is a static document only.

info@docscorp.com docscorp.com

SYDNEY LONDON PITTSBURGH (PA) PORTLAND (OR) MANILA

**O** DocsCorp **Work smart**